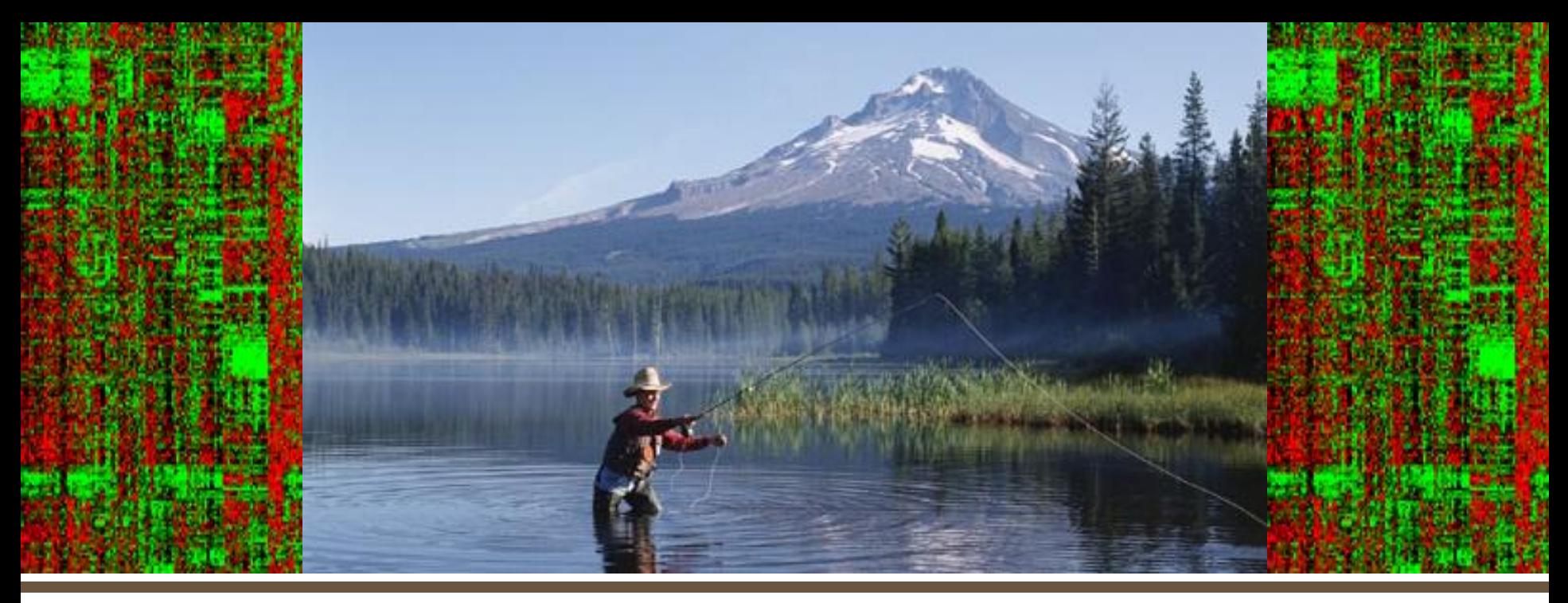

#### **From data production to hypothesis based project support Extracting knowledge from data**

#### **10th PhysChem Forum, March 22-23 2011, Bracknell, UK**

*Bernard Faller Novartis Institutes for BioMedical Research, Basel, Switzerland Director, Discovery ADME*

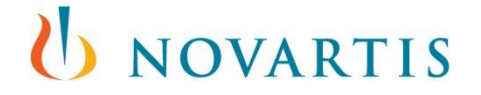

## From data generation to hypothesis building

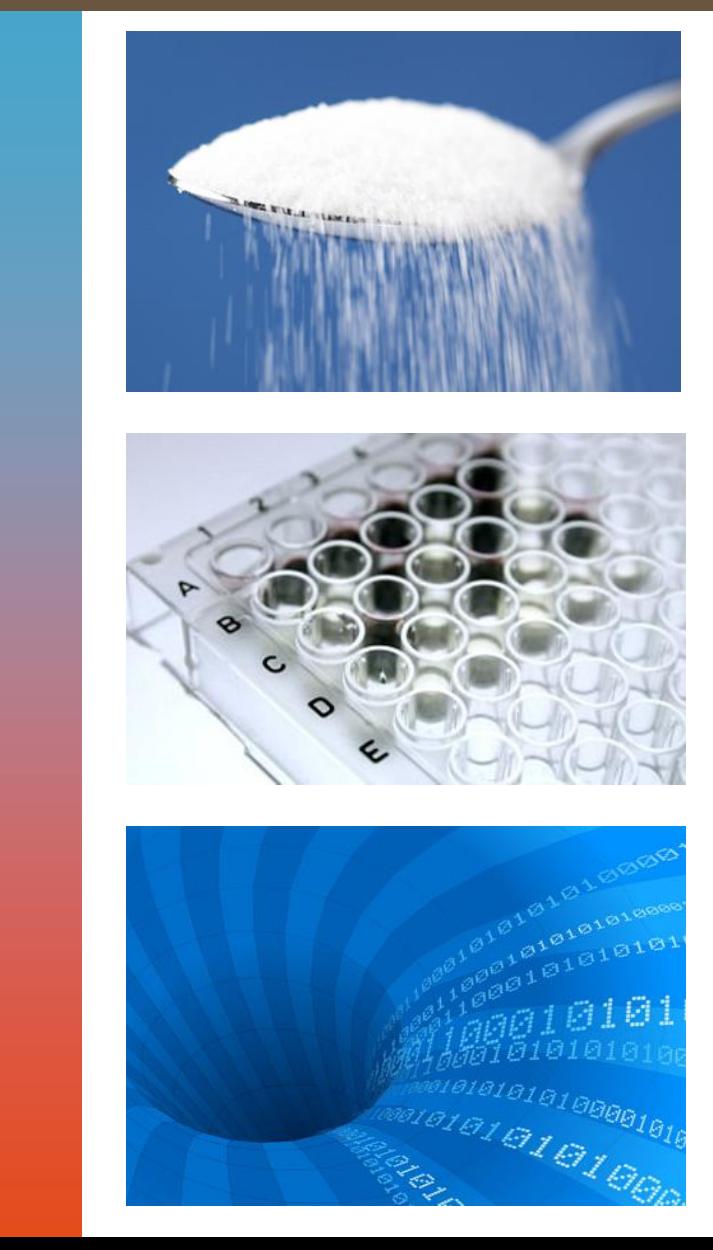

**1990**

**2000**

**2010**

U NOVARTIS

**10th PhysChem Forum** 10<sup>th</sup> PhysChem Forui<br>March 22-23 2011

**-23 2011**

# **a testable idea**

#### **which may evolve as additional information becomes available**

**The mission of the scientist is to formulate relevant questions and design experiments to test it**

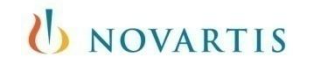

## What has happened ?

# 4 | Faller B**10th PhysChem Forum** 10<sup>th</sup> PhysChem Forum<br>March 22-23 2011 **-23 2011**

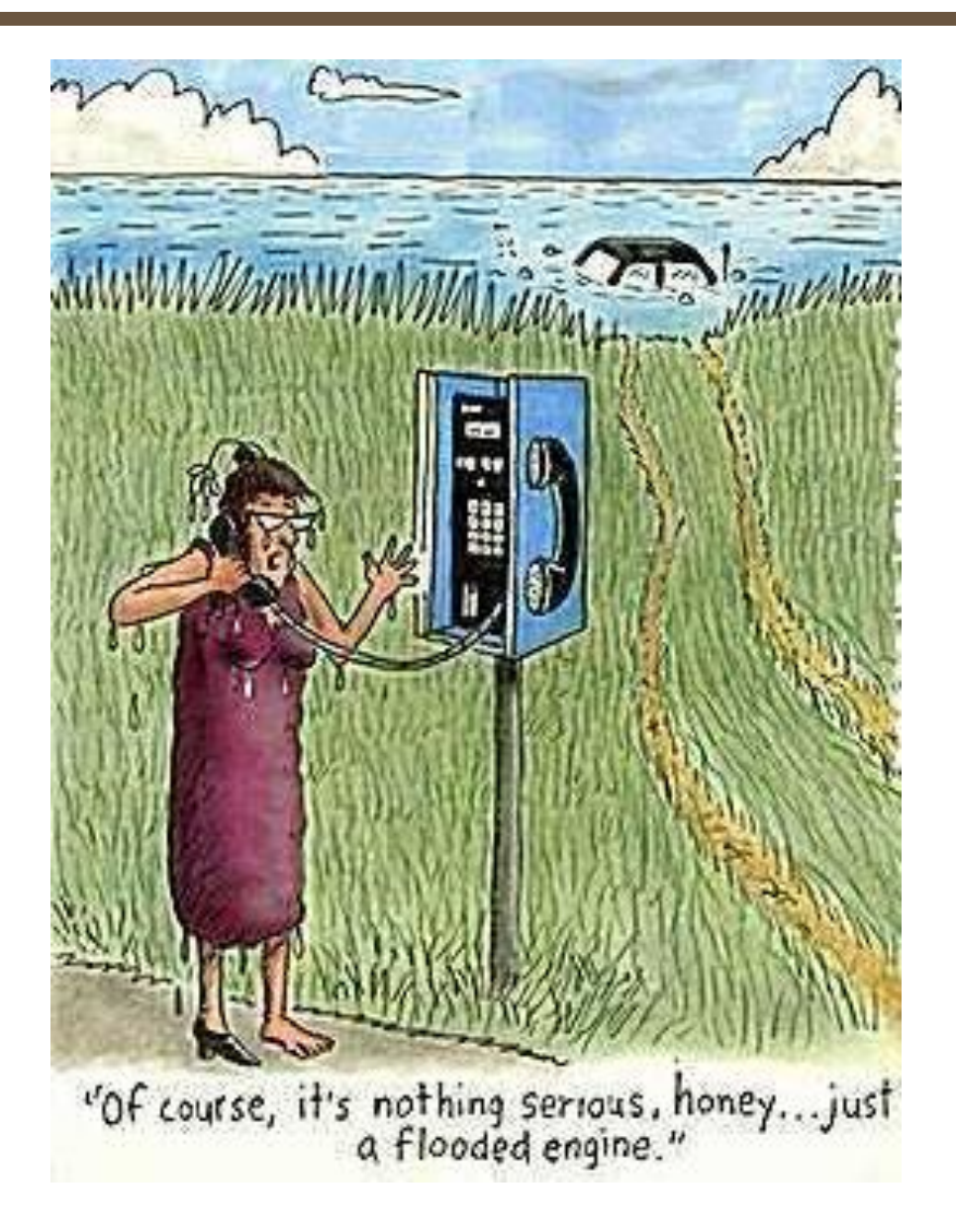

#### U NOVARTIS

## Acknowledgments

- Giorgio Ottaviani
- Giuliano Berellini
- **Alfred Zimmerlin**
- Caroline Rynn

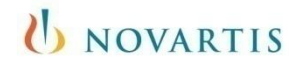

## **Outline**

## Getting started

- **Multi dimensional optimization**
- **Local models to build hypotheses** 
	- Extracting information in the absence of correlation
- **Potential and limitations of in-vitro & in-silico** approaches
	- Conclusions/outlook

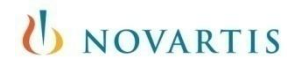

#### Target product profile Defines the relevant assays and thresholds

Dose, route of administration

#### **Getting started**

- **Multidimensional** optimization
- **Local models to build** hypotheses
	- **Extracting** information In the absence of correlation
		- Potential and **Limitations**
		- **Conclusions**

#### Target location

- Periphery/central
- Extracellular/intracellular
- **PK/PD aspects** 
	- Cmax, free Cmax driven
	- AUC (free AUC) driven
	- Trough level
	- Duration of action

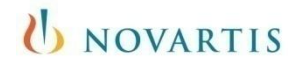

## Gathering and connecting data

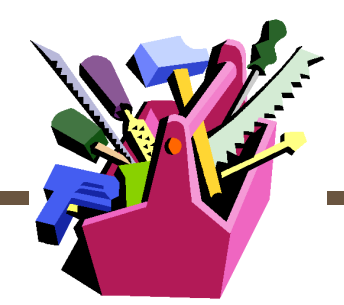

- **Molecular Descriptor generators** 
	- Physicochemical properties
	- Structural

#### **Getting started**

Multidimensional optimization

Local models to build hypotheses

**Extracting** information In the absence of correlation

> Potential and **Limitations**

**Conclusions** 

- **Wet testing** 
	- In-vitro Primary secondary tertiary assays
	- Custom tailored assays to validate/invalidate a hypothesis
	- In-vivo PK (concentration vs. time profiles)
- **Model building engine** 
	- Testing the "right" compounds
	- Generate hypotheses (PCA/PLS models, PBPK approaches)
	- Parameter sensitivity (PBPK, e-Numerics)

#### I NOVARTIS

## Assays packages and hierarchical testing

 Assay packages: addressing the same overall process

- Solubility and permeability: absorption
- Ionization and lipophilicity: logD
- **Hierarchical testing** 
	- Primary assay: high-throughput, fast turn-around time
	- Follow-up assay: provides mechanistic understanding
		- Example of solubility: primary at pH6.8 followed by solubility pH-profile to separate solubility and ionization
		- Example of TDI: single concentration followed by Ki, Kinact

#### UNOVARTIS

#### **Getting started**

**Multidimensional** optimization

**Local models to build** hypotheses

**Extracting** information In the absence of correlation

> Potential and **Limitations**

**Conclusions** 

## Properties of assay packages

#### ■ Primary assays

- Thousands of compounds can be tested
- "Undefined" compounds accepted
- Need to spot check assay predictive power

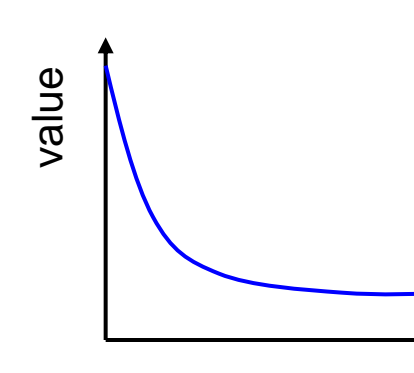

Turn-around time

Potential and **Limitations** 

**Getting started**

Multidimensional optimization

**Local models to build** hypotheses

**Extracting information** In the absence of correlation

**Conclusions** 

- Secondary assays: build and test hypothesis
	- Question I want to answer and follow-up action need to be clear before I do the experiment

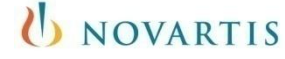

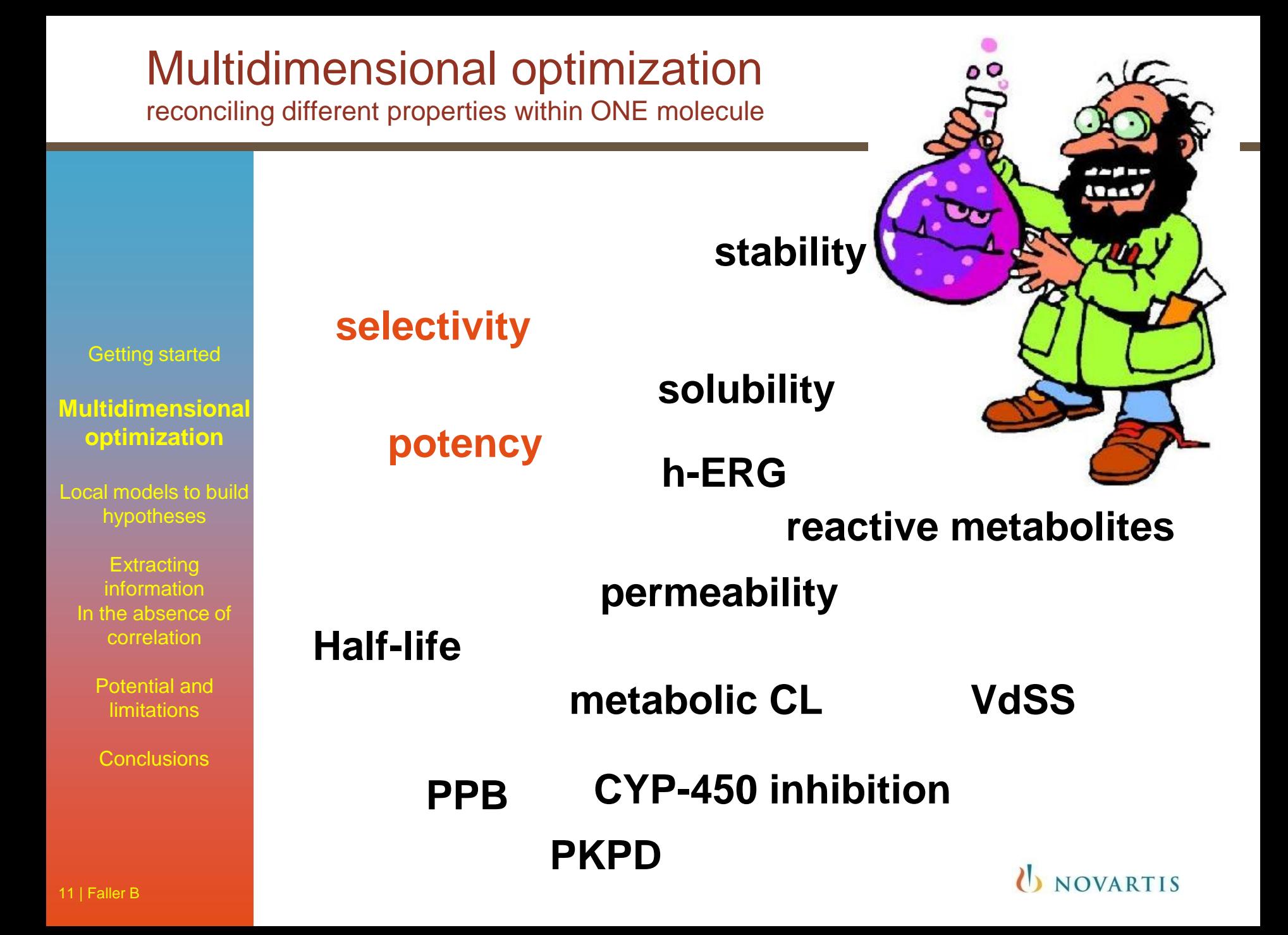

#### Metadata mask information

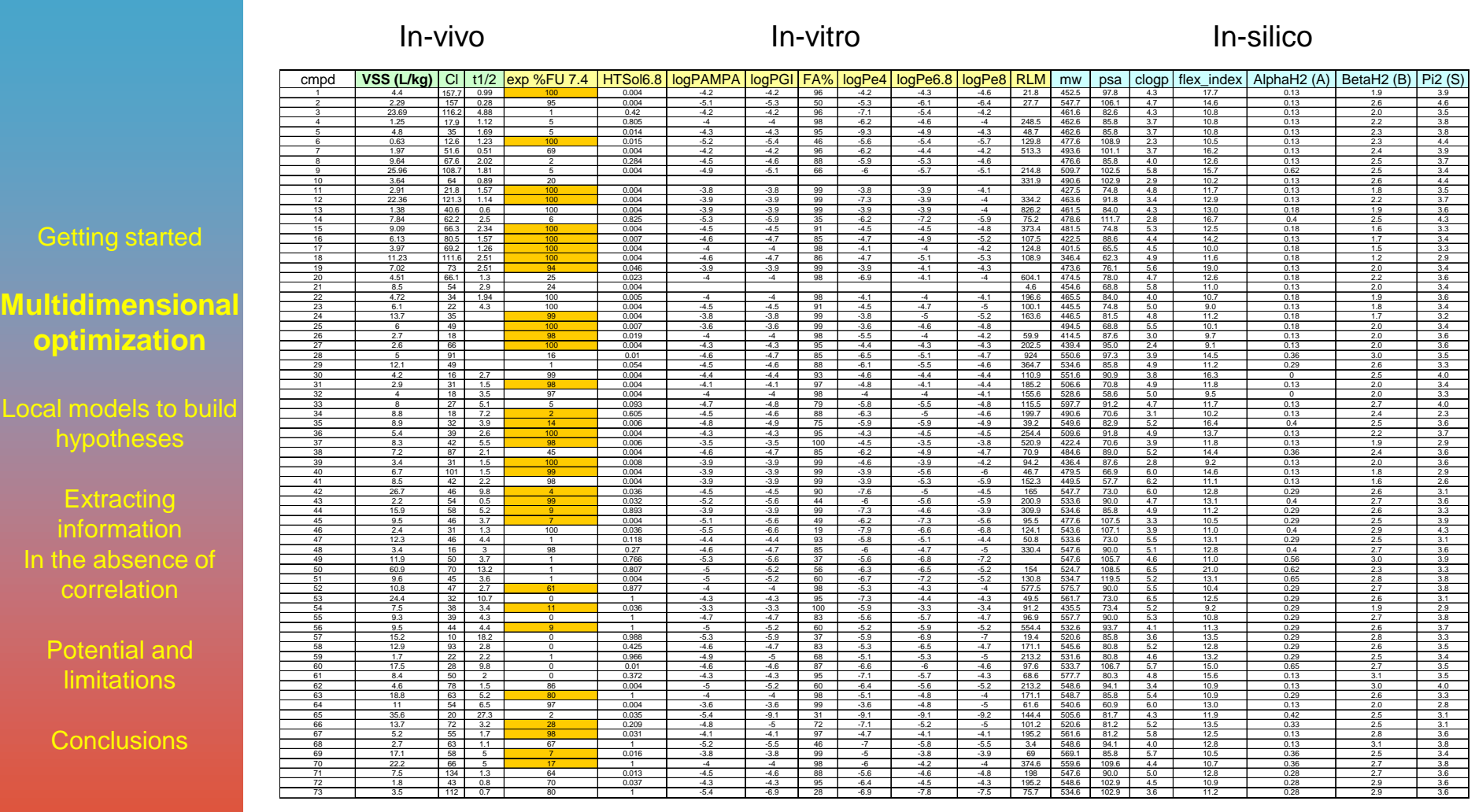

#### **Extracting value from data**

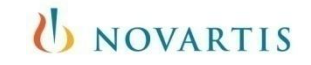

## Different dimensions, different dynamic range...

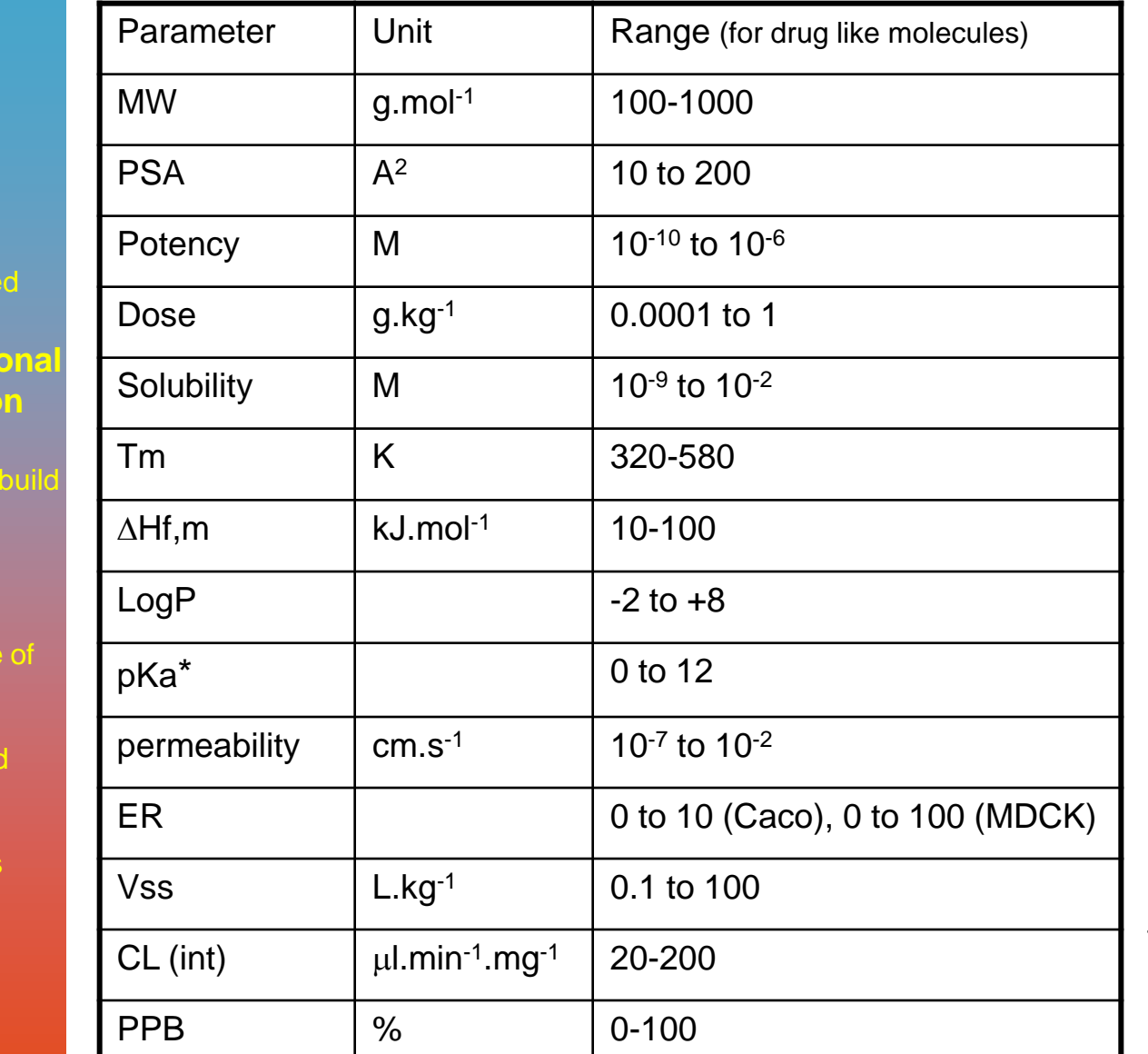

\* : requires transformation to FI

U NOVARTIS

13 | Faller B

Getting starte

**Multidimensi optimization** 

Local models to hypothese

> **Extracting** information In the absenc correlation

> > **Potential ar** limitations

**Conclusions** 

## ...and its consequence

Different dimension and dynamic range

• Normalization required before statistical analysis

Getting started

#### **Multidimensional optimization**

Local models to build hypotheses

**Extracting** information In the absence of correlation

> Potential and limitations

**Conclusions** 

#### Parameters of similar dimension can be +, -, x or /

- Potency + solubility (M)
- Potency / solubility (dimensionless)

#### Parameters of different dimension can only be x or /

- Solubility x permeability (flux factor) M. cm.s<sup>-1</sup>
- $logP_0 = logP_{mem} + log(D/h)$
- $P_0 = P_{\text{mem}} \times D/h$

 $cm.s^{-1}$ 

 $.$ s<sup>-1</sup>/cm

 $P_{o}$  = intrinsic membrane permeability,  $P_{mem}$  = membrane partition coefficient, D = diffusion coefficient within the membrane,  $h =$  membrane thickness UNOVARTIS

#### Compressing information

PCA produces two useful and straightforward diagrams

• The loading plot contains information about the variables: it is composed of few vectors (Principal Components, PCs) which are obtained as linear combinations of the original X-variables

Getting started

**Multidimensional optimization**

Local models to build hypotheses

**Extracting** information In the absence of correlation

> Potential and **limitations**

**Conclusions** 

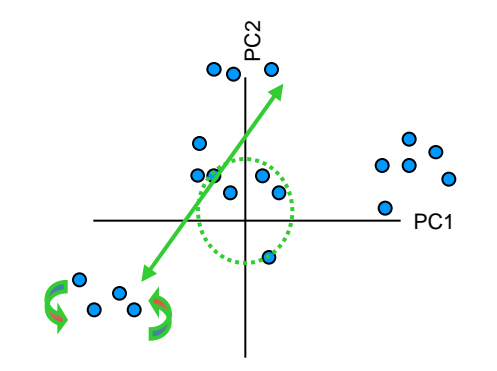

to highlight the variables which contain similar/independent information

• The score plot contains information about the objects: each object is described in terms of its projection onto the PCs, (instead of the original variables)

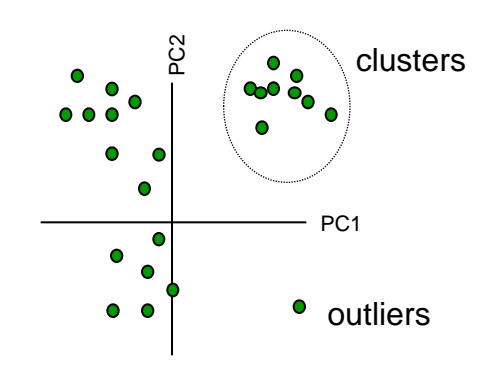

to understand the distribution of the objects

I NOVARTIS

#### Going beyond plotting X vs. Y Analysis of chemotype A

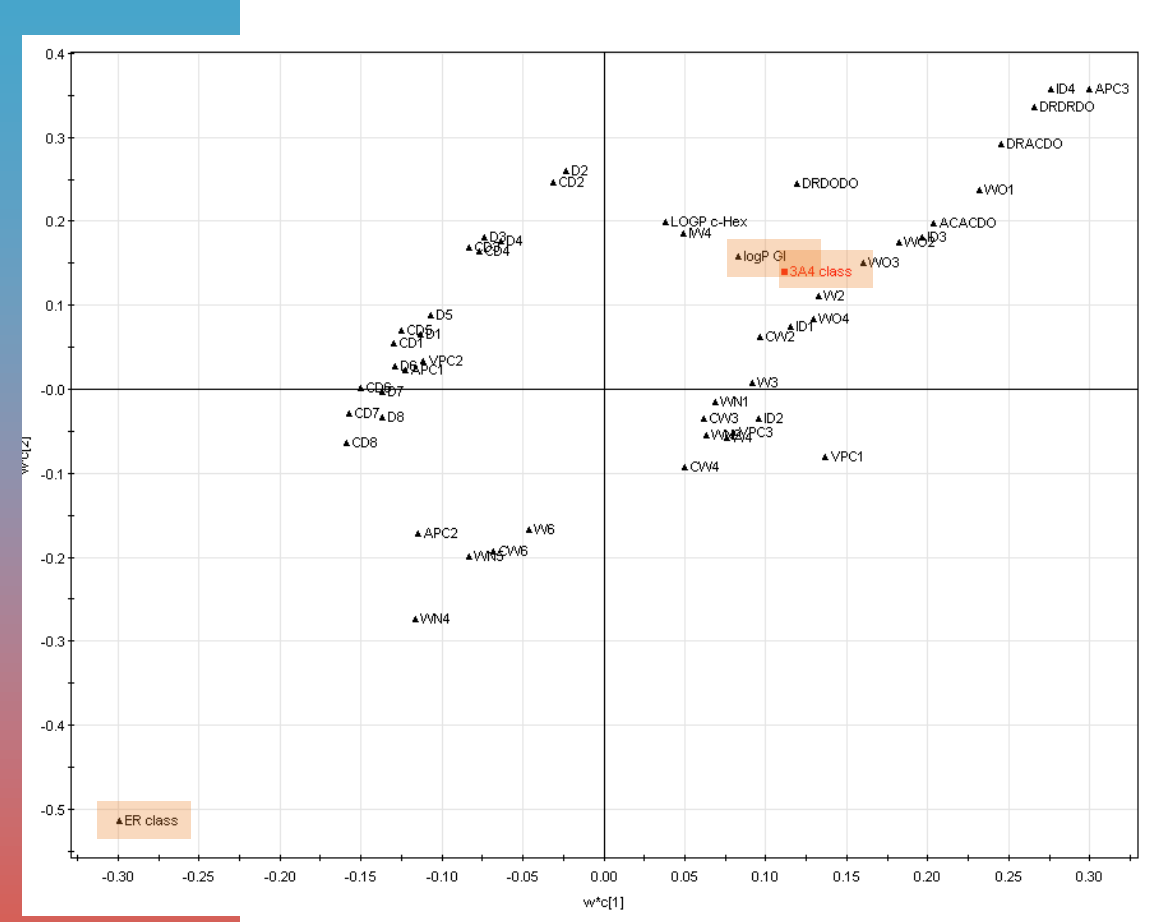

 Difficult to reconcile 3A4 activity and brain exposure with this chemotype

 Need to find optimal balance/compromise

**- 3A4 activity and ER and negatively correlated - 3A4 and Passive perm. are positively correlated**

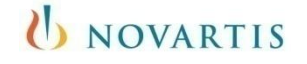

## What are models good for ?

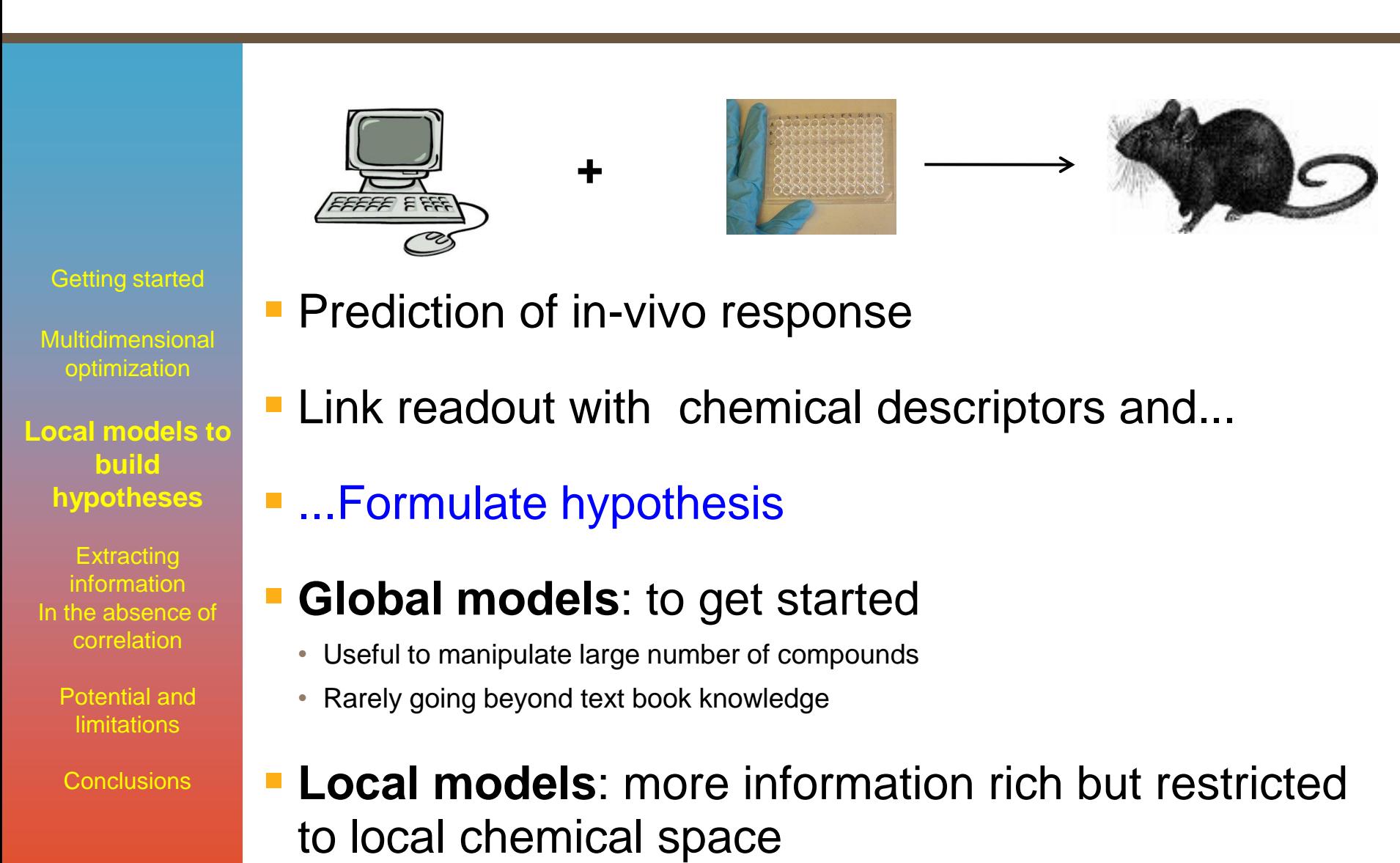

IN NOVARTIS

#### The power of local models

Getting started

Multidimensional optimization

#### **Local models to build hypotheses**

**Extracting** information In the absence of correlation

> Potential and **limitations**

**Conclusions** 

**Prioritize wet testing** 

**Uncover local opportunities** 

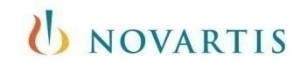

## Targeting the right compounds for wet testing

MDCK-MDR1 efflux within a chemical series

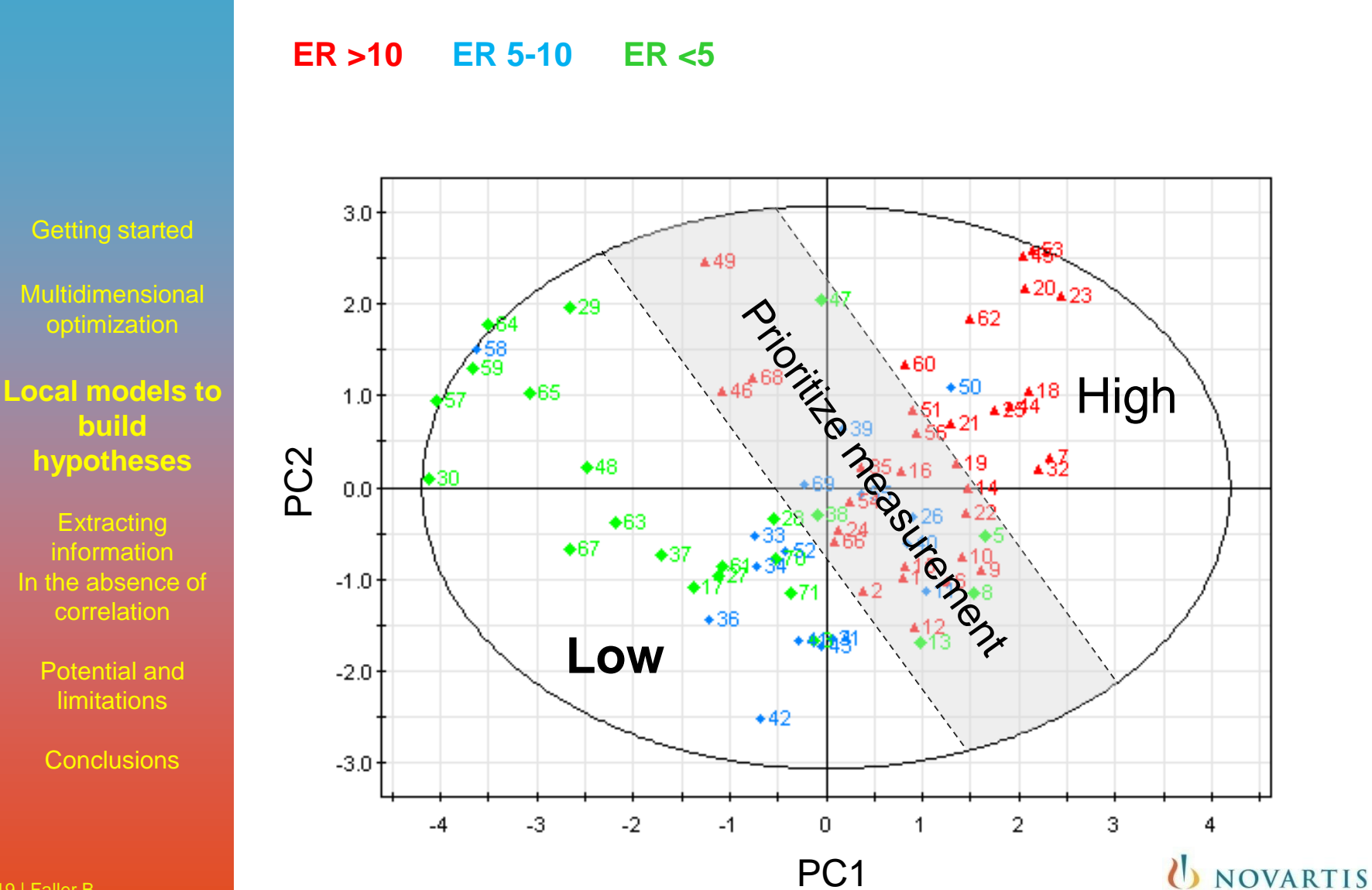

19 | Faller B

#### Uncover local opportunities Reducing Vss w/o compromising solubility

Getting started

Multidimensional optimization

**Local models to build hypotheses**

**Extracting** information In the absence of correlation

> Potential and **limitations**

**Conclusions** 

- General guideline: reduce logP and basicity
- Problem
	- Lowering logP may lead to poor potency
	- Reducing basicity leads to low soluble compounds
- **Are there other opportunities within the local** chemistry space ?

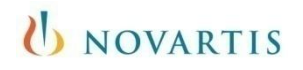

#### 73 compounds, 16 dimensions Reducing Vss w/o compromising solubility

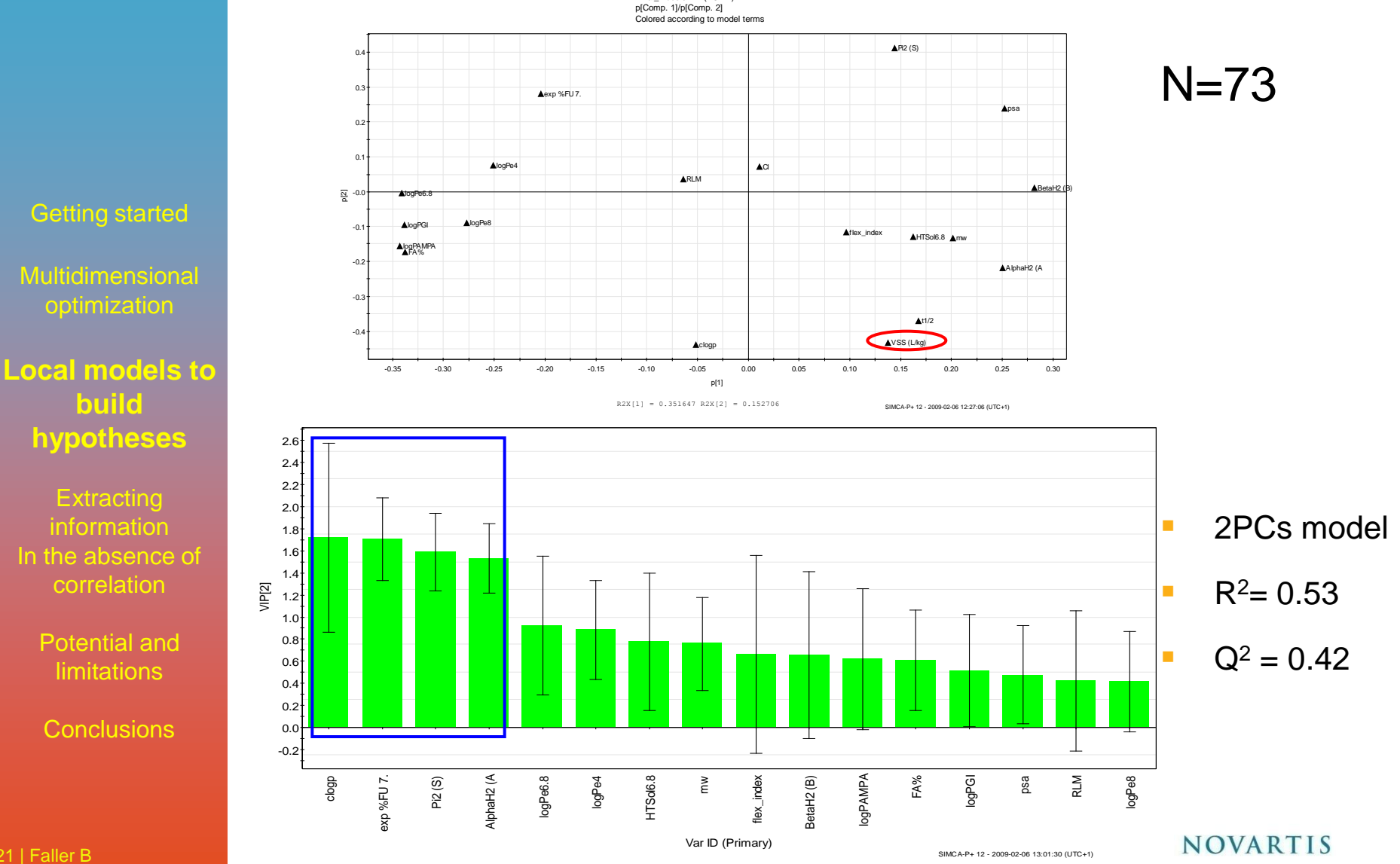

Final\_models.M2 (PCA-X)

## Local model for Vss: going beyond generic rules

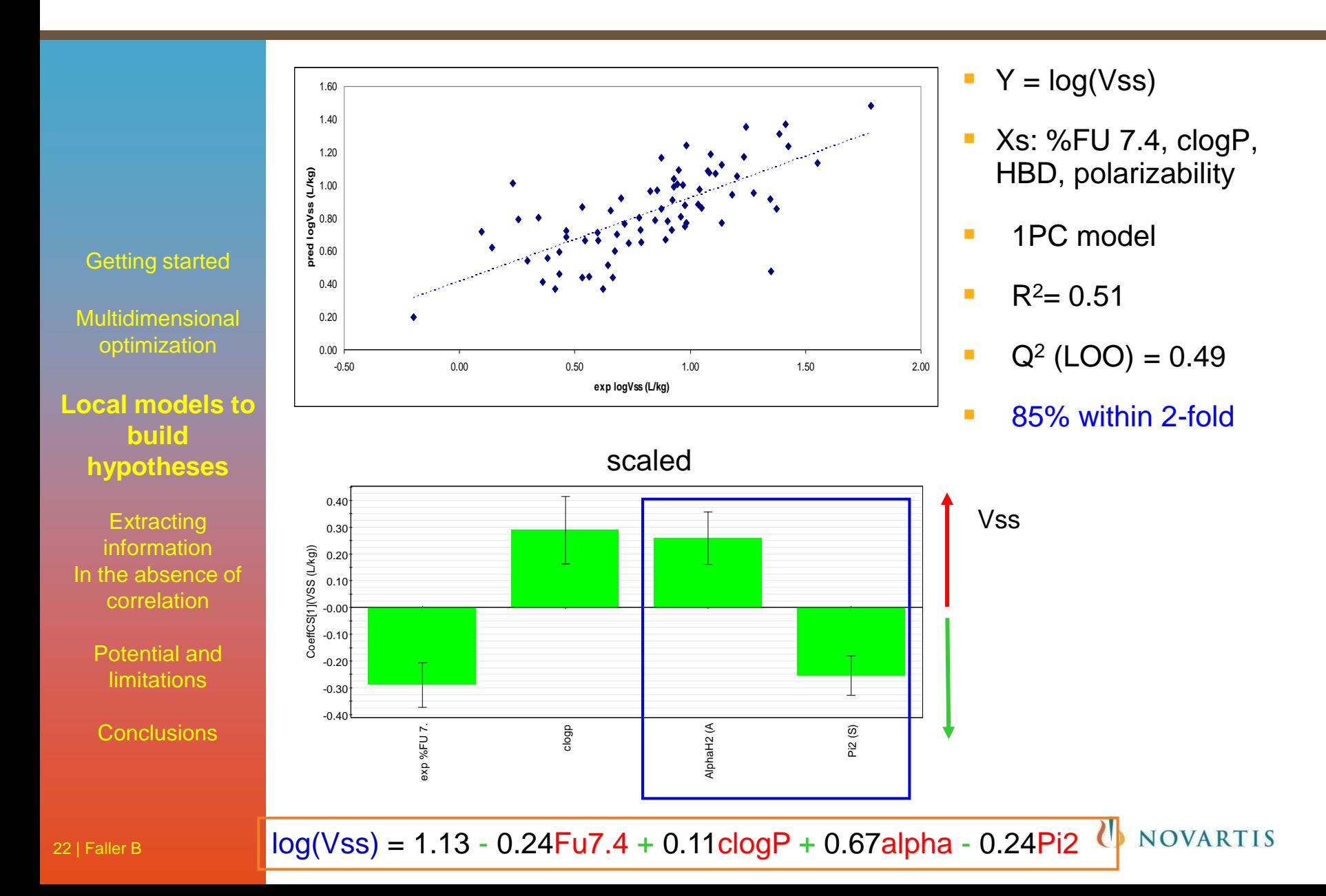

## Extracting information in absence of correlation

Getting started

Multidimensional optimization

**Local models to build** hypotheses

**Extracting information In the absence of correlation**

> Potential and limitations

**Conclusions** 

• The value of orthogonal assays

**In-vivo/in-vitro Clearance** 

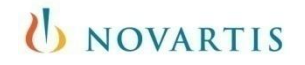

#### Low [C] logP > high [C] logP: what does it mean? Example 1

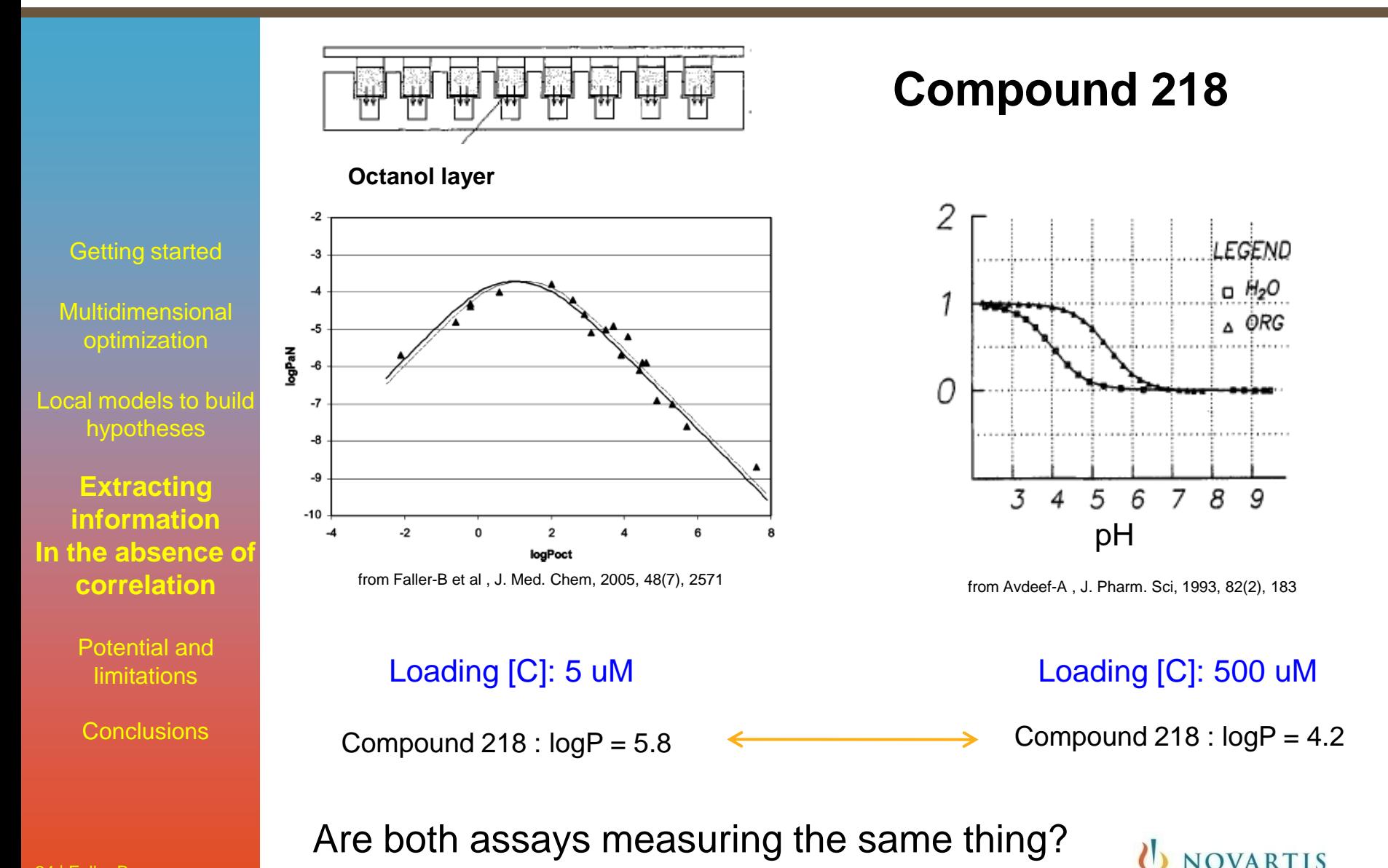

## Surface pressure and amphiphilicity

Getting started

Multidimensional optimization

Local models to build hypotheses

**Extracting information In the absence of correlation**

> Potential and limitations

**Conclusions** 

- Amphiphilic molecules accumulate at the surface (air-water interface)
- Causes a drop in surface tension (this is what is measured)
- At higher concentrations, micelles are being formed in the solution

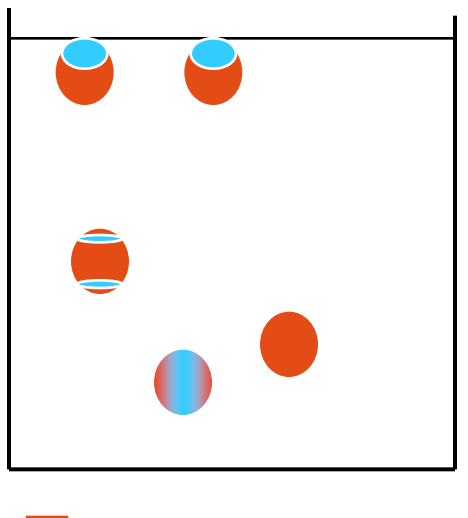

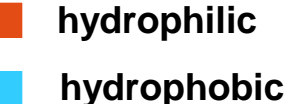

![](_page_24_Picture_12.jpeg)

#### U NOVARTIS

## logP below and above the CMC

![](_page_25_Figure_1.jpeg)

Apparent logP drops as compound does not homogeneously distribute in the water phase U NOVARTIS

**Conclusions** 

Getting started

Multidimensional optimization

Local models to build hypotheses

**Extracting** information In the absence of correlation

**Potential and limitations**

**Conclusions** 

## Power and limitations of in-silico molecular descriptors

![](_page_26_Picture_7.jpeg)

Getting started

Multidimensional optimization

Local models to build hypotheses

**Extracting** information In the absence of correlation

**Potential and limitations**

**Conclusions** 

#### When in-silico does better than in-vitro Example of clearance ivivc

![](_page_27_Picture_7.jpeg)

## When in-silico does better than in-vitro

Example of clearance ivivc

- **Poor ivivc** (RLM, in-vivo CL)
- **Correction by fraction unbound (f<sub>u</sub>) did not improve correlation**

![](_page_28_Figure_4.jpeg)

## PLS model and hypothesis building

![](_page_29_Figure_1.jpeg)

The most important descriptors related to in vivo CL are in vitro CL  $(CL_{int})$ , hydrophobic descriptors (D4, D5) and neutral fraction at pH 7.4 (AUS7.4).

UNOVARTIS

**P** plasma fraction unbound  $(f_u)$  had a low coefficient.

**Conclusions** 

## Hybrid model to reconcile in vitro and in-vivo data

![](_page_30_Figure_1.jpeg)

$$
CL_{invivo} = 274 + 0.19CL_{int} - 2.1D4 - 2.4D5 - 32AUS7.4
$$

U NOVARTIS

Getting started

Multidimensional optimization

Local models to build hypotheses

**Extracting** information In the absence of correlation

**Potential and limitations**

**Conclusions** 

#### When in-vitro does better than in-silico Example of passive permeability

![](_page_31_Picture_7.jpeg)

## Step 1: setting the expectations right

![](_page_32_Figure_1.jpeg)

**Conclusions** 

UNOVARTIS

## Filtering by recovery

![](_page_33_Figure_1.jpeg)

![](_page_33_Picture_2.jpeg)

## Filtering by ER

![](_page_34_Figure_1.jpeg)

35 | Faller B

## Impact of data filtering on correlation

![](_page_35_Picture_208.jpeg)

hyPLS: hybrid PLS model based on VS+ descriptors **and** experimental PAMPA

![](_page_35_Figure_3.jpeg)

#### U NOVARTIS

Getting started

Multidimensional optimization

**Local models to build** hypotheses

**Extracting** information In the absence of correlation

**Potential and limitations**

**Conclusions** 

SIMCA-P+ 12 - 2010-12-09 14:36:21 (UTC+1)

## Prediction without experimental data

![](_page_36_Picture_108.jpeg)

**Conclusions** 

U NOVARTIS

37 | Faller B

#### External test set: 45 generic drugs

#### **Selection criteria**

- Rec. 75-110%
- $\cdot$  ER  $<$ 3

Getting started

Multidimensional optimization

**Local models to build** hypotheses

**Extracting** information In the absence of correlation

**Potential and limitations**

**Conclusions** 

- $R2 = 0.62$ , slope  $= 0.97$
- 70% predicted within 0.5 log unit

![](_page_37_Figure_12.jpeg)

#### U NOVARTIS

## Conclusions -1

Getting started

Multidimensional optimization

**Local models to build** hypotheses

**Extracting** information In the absence of correlation

> Potential and limitations

**Conclusions**

Define clearly what you need to achieve

- What is critically important
- Where can I compromise
- Assay packages: science based as opposed to technology driven
- Mechanistic understanding needed for correct data interpretation
	- No variance, no information
	- Synthesize model compounds outside the potency race

#### UNOVARTIS

## Conclusions -2

![](_page_39_Picture_97.jpeg)

Go beyond plotting X vs. Y

![](_page_39_Picture_3.jpeg)

#### **Outlook**

![](_page_40_Picture_1.jpeg)

![](_page_40_Picture_2.jpeg)

# **Fishing expedition Hypothesis testing**

![](_page_40_Picture_4.jpeg)

U NOVARTIS